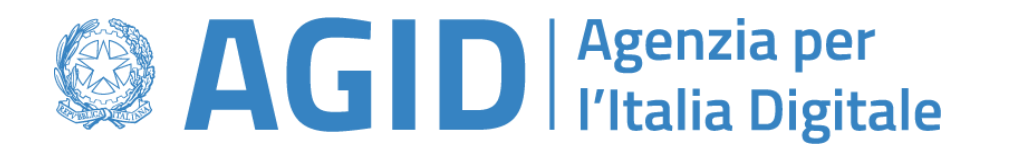

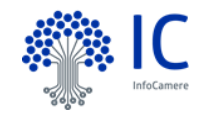

*Linee Guida dell'Indice nazionale dei domicili digitali delle persone fisiche, dei professionisti e degli altri enti di diritto privato non tenuti all'iscrizione in albi, elenchi o registri professionali o nel registro delle imprese*

# **Specifiche tecniche API estrazione dei domicili digitali**

versione 1.0 del 11/02/2022

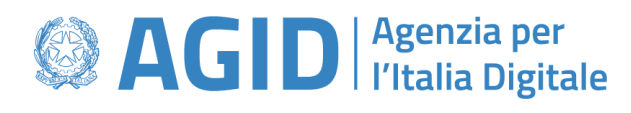

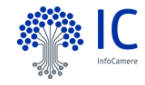

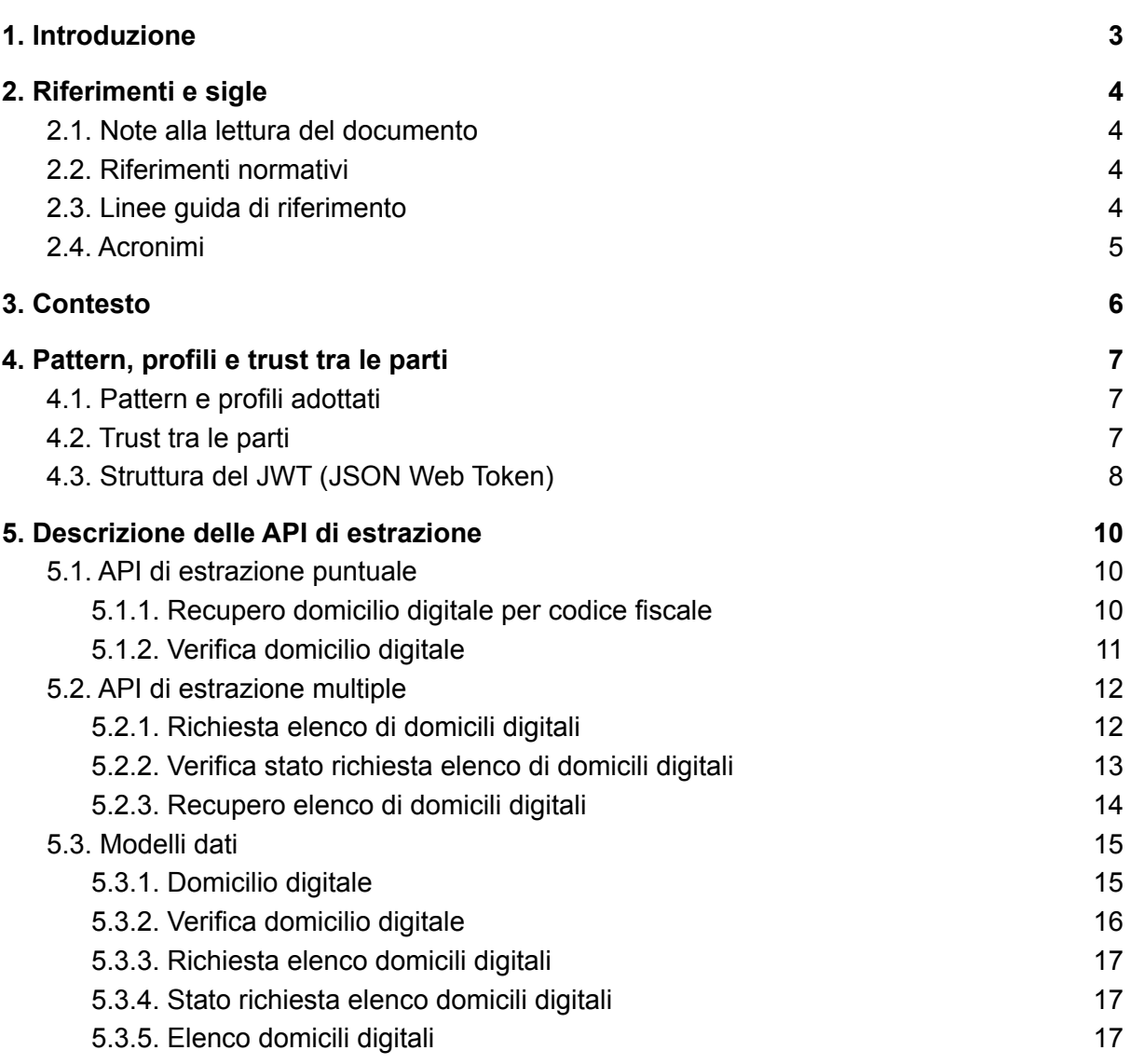

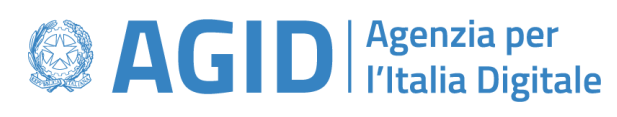

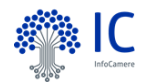

# <span id="page-2-0"></span>1. Introduzione

In attuazione di quanto previsto al paragrafo 2.5. Estrazione dei dati delle Linee Guida dell'Indice nazionale dei domicili digitali delle persone fisiche, dei professionisti e degli altri enti di diritto privato non tenuti all'iscrizione in albi, elenchi o registri professionali o nel registro delle imprese, adottate da AgID ai sensi dell'articolo 71 del Decreto Legislativo 7 marzo 2005, n. 82 e smi con Determinazione n. 598 del 8 novembre 2021<sup>1</sup>, in quanto segue sono definite le specifiche tecniche che individuano le modalità tecniche con cui i soggetti di cui all'articolo 2, comma 2, lettere a) e b) del Decreto legislativo 7 marzo 2005, n. 82 accedono ai domicili digitali eletti nell'INAD.

Le specifiche tecniche sono definite in coerenza con il quadro normativo in materia di interoperabilità dei sistemi informatici delle pubbliche amministrazione, e nello specifico delle:

- Linee Guida sull'interoperabilità tecnica delle Pubbliche Amministrazioni, adottate dal AgID ai sensi dell'articolo 73, comma 3-ter, lettera b) del Decreto legislativo 7 marzo 2005, n. 82;
- Linee Guida Tecnologie e standard per la sicurezza dell'interoperabilità tramite API dei sistemi informatici, adottate dal AgID ai sensi dell'articolo 73, comma 3-ter, lettera b) e dell'articolo 51 del Decreto legislativo 7 marzo 2005, n. 82.

.

<sup>1</sup> [https://trasparenza.agid.gov.it/index.php?id\\_oggetto=28&id\\_doc=123045](https://trasparenza.agid.gov.it/index.php?id_oggetto=28&id_doc=123045)

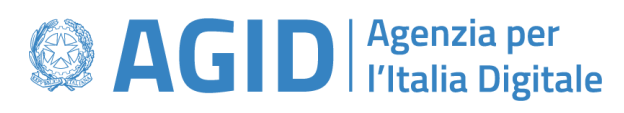

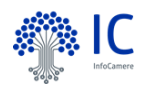

# <span id="page-3-0"></span>2. Riferimenti e sigle

## <span id="page-3-1"></span>2.1. Note alla lettura del documento

Conformemente alle norme ISO/IEC Directives, Part 3 per la stesura dei documenti tecnici le presenti regole tecniche utilizzeranno le parole chiave «DEVE», «DEVONO», «NON DEVE», «NON DEVONO», «DOVREBBE», «NON DOVREBBE», «PUÒ» e «OPZIONALE», la cui interpretazione è descritta di seguito.

- DEVE o DEVONO, indicano un requisito obbligatorio per rispettare la Linee guida;
- NON DEVE o NON DEVONO, indicano un assoluto divieto delle specifiche;
- DOVREBBE o NON DOVREBBE, indicano che le implicazioni devono essere comprese e attentamente pesate prima di scegliere approcci alternativi;
- PUÒ o POSSONO o l'aggettivo OPZIONALE, indica che il lettore può scegliere di applicare o meno senza alcun tipo di implicazione o restrizione la specifica.

# <span id="page-3-2"></span>2.2. Riferimenti normativi

Sono riportati di seguito gli atti normativi di riferimento delle presenti regole tecniche.

[CAD] Decreto legislativo 7 marzo 2005, n. 82 recante "Codice dell'amministrazione digitale"

# <span id="page-3-3"></span>2.3. Linee guida di riferimento

Di seguito sono elencate le linee guida emesse dall'AgID ai sensi dell'articolo 71 del CAD che sono richiamate nelle presenti regole tecniche.

[LG INAD] Linee Guida dell'Indice nazionale dei domicili digitali delle persone fisiche, dei professionisti e degli altri enti di diritto privato non tenuti all'iscrizione in albi, elenchi o registri professionali o nel registro delle imprese 2

 $\overline{2}$ 

[https://trasparenza.agid.gov.it/moduli/downloadFile.php?file=oggetto\\_allegati/212581610420O\\_\\_OLin](https://trasparenza.agid.gov.it/moduli/downloadFile.php?file=oggetto_allegati/212581610420O__OLinee+guida+INAD+art.+6-quater+CAD.pdf) [ee+guida+INAD+art.+6-quater+CAD.pdf](https://trasparenza.agid.gov.it/moduli/downloadFile.php?file=oggetto_allegati/212581610420O__OLinee+guida+INAD+art.+6-quater+CAD.pdf)

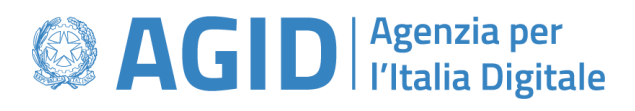

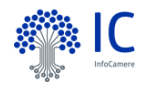

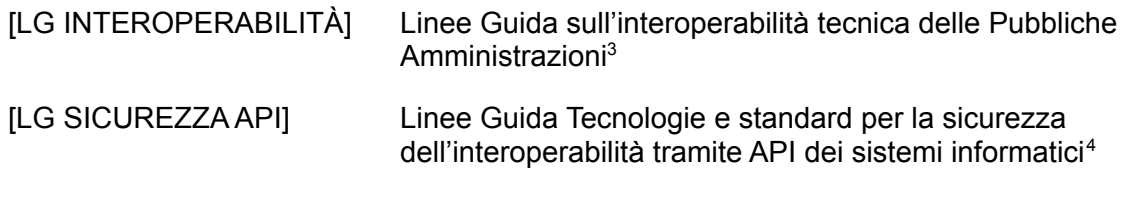

#### <span id="page-4-0"></span>2.4. Acronimi

Di seguito si riportano i termini e le definizioni che vengono utilizzati nelle presenti regole tecniche.

INAD INAD Indice nazionale dei domicili digitali delle persone fisiche, dei professionisti e degli altri enti di diritto privato non tenuti all'iscrizione in albi, elenchi o registri professionali o nel registro delle imprese

<sup>4</sup> <sup>3</sup> [https://www.agid.gov.it/sites/default/files/repository\\_files/linee\\_guida\\_interoperabilit\\_tecnica\\_pa.pdf](https://www.agid.gov.it/sites/default/files/repository_files/linee_guida_interoperabilit_tecnica_pa.pdf)

[https://www.agid.gov.it/sites/default/files/repository\\_files/linee\\_guida\\_tecnologie\\_e\\_standard\\_sicurezz](https://www.agid.gov.it/sites/default/files/repository_files/linee_guida_tecnologie_e_standard_sicurezza_interoperabilit_api_sistemi_informatici.pdf) a interoperabilit api sistemi informatici.pdf

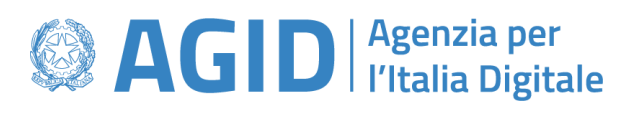

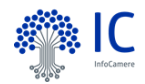

# <span id="page-5-0"></span>3. Contesto

L'INAD è l'elenco pubblico contenente i domicili digitali, eletti ai sensi dell'articolo 3-bis, commi 1-bis e 1-ter del CAD dalle persone fisiche nonché dai professionisti e dagli enti di diritto privato non tenuti all'iscrizione in albi, elenchi o registri professionali o nel registro delle imprese.

Il domicilio digitale è l'indirizzo elettronico eletto presso un servizio di posta elettronica certificata (di seguito PEC) o un servizio elettronico di recapito certificato qualificato, come definito dal Regolamento eIDAS, valido ai fini delle comunicazioni elettroniche aventi valore legale ai sensi dell'articolo 1, comma 1, lettera n-ter del CAD.

L'INAD è normato dalle [LG INAD] pubblicate da AgID ai sensi dell'articolo 71 del CAD.

Ai sensi del paragrafo 2.5 delle [LG INAD] i soli soggetti di cui all'articolo 2, comma 2, lettere a) e b) del CAD possono accedere ai domicili digitali registrati nell'INAD mediante API, conformi alle [LG INTEROPERABILITÀ] e delle [LG SICUREZZA API, per dare seguito ad estrazioni puntuali o multiple.

L'accesso puntuale ai dati contenuti nell'INAD avviene attraverso l'uso di uno dei seguenti parametri di ricerca:

- codice fiscale: consente di ottenere il domicilio digitale ad esso corrispondente al momento della consultazione e, in caso di domicilio digitale eletto in qualità di Professionista, anche l'attività professionale esercitata;
- domicilio digitale, codice fiscale e data: consentono di verificare se, alla data indicata, il domicilio digitale era associato al codice fiscale indicato.

Sono altresì consentite estrazioni multiple di domicili digitali relativi ad elenchi di codici fiscali forniti dai medesimi soggetti.

L'accesso a tali funzionalità è a titolo gratuito e prevede autenticazione dei soggetti di cui all'articolo 2, comma 2, lettere a) e b) del CAD.

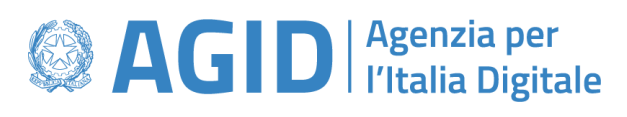

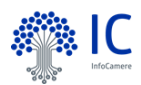

# <span id="page-6-0"></span>4. Pattern, profili e trust tra le parti

Il modello di interoperabilità, definito nelle [LG INTEROPERABILITA'], prevede l'interazione tra il soggetto Erogatore e il soggetto Fruitore per mezzo degli e-service realizzati dall'Erogatore.

# <span id="page-6-1"></span>4.1. Pattern e profili adottati

Le API di estrazione dei domicili digitali eletti in INAD utilizzano i seguenti profili indicati nel documento operativo "Pattern di interazione" delle [LG INTEROPERABILITA']:

- **[BLOCK\_REST] Blocking REST;**
- [NONBLOCK\_PULL\_REST] Not Blocking Pull REST;

e dai pattern indicati nel documento operativo "Pattern sicurezza" delle [LG INTEROPERABILITA']:

- [ID\_AUTH\_CHANNEL\_01] Direct Trust Transport-Level Security;
- [ID\_AUTH\_REST\_02] Direct Trust con certificato X.509 su REST con unicità del token/messaggio;
- [INTEGRITY\_REST\_01] Integrità del payload messaggio REST.

Le modalità di costituzione del trust tra le parti, API rese disponibili dall'INAD ai client dei soggetti di cui all'articolo 2, comma 2, lettere a) e b) del CAD, sono riportate nel successivo paragrafo "4.1 Trust tra le parti".

### <span id="page-6-2"></span>4.2. Trust tra le parti

Per assicurare l'autenticazione/autorizzazione dei client dei soggetti di cui all'articolo 2, comma 2, lettere a) e b) del CAD, gli stessi si dotano di un Electronic Seal Certificates, ai sensi del Regolamento (UE) n. 910/2014, che identificano il soggetto giuridico a cui il sigillo è associato, abilitando la determinazione dell'origine, della correttezza e dell'integrità dei messaggi oggetto delle interazioni.

Nello specifico i soggetti di cui all'articolo 2, comma 2, lettere a) e b) del CAD richiedono alla Certification Authority qualificata il popolamento degli OID 2.5.4.97 organizationIdentifier e,

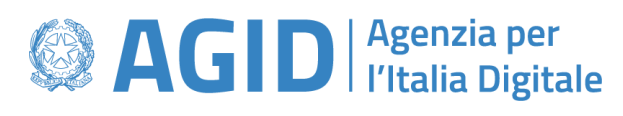

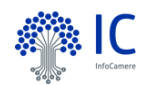

se del caso, dell'OID 2.5.4.11 organizationalUnitName nel rispetto di quanto disposto al paragrafo "6.1.2 Object identifier per l'identificazione delle pubbliche amministrazioni" delle [LG SICUREZZA API].

I soggetti di cui all'articolo 2, comma 2, lettere a) e b) del CAD utilizzano gli Electronic Seal Certificates per la firma dei token JWT di autenticazione/autorizzazione.

L'INAD alla ricezione delle request provvede ad autorizzare il client richiedente assicurando, oltre alla verifica della validità dell'Electronic Seal Certificates utilizzato dal client richiedente e della CAQ emittente, all'attuazione di quanto disposto al paragrafo "6.1.2.3 Verifica associazione di certificato X.509 ad una pubblica amministrazione" delle [LG SICUREZZA API].

# <span id="page-7-0"></span>4.3. Struttura del JWT (JSON Web Token)

L'implementazione di quanto disposto dal profilo "[ID\_AUTH\_REST\_02] Direct Trust con certificato X.509 con unicità del token/messaggio" delle [LG INTEROPERABILITA'], prevede l'inserimento (nell'header HTTP di ciascuna richiesta) di un token JWT che garantisce il riconoscimento del soggetto Fruitore nei confronti del soggetto Erogatore e la successiva autorizzazione dello stesso all'interrogazione delle API.

Viene descritta di seguito la struttura di un token JWT con l'indicazione degli attributi necessari che il token deve avere per la corretta invocazione delle API.

Il token si compone di 3 corpi essenziali:

- Header che contiene le 2 informazioni di base:
	- x5c: public Certificate Base64 format;
	- alg: algoritmo utilizzato per la cifratura;
- Payload, il blocco che contiene le informazioni di scambio tra le parti:
	- sub: subject, identifica il pricipal soggetto del JWT;
	- iss: issuer, identifica il mandante che ha emesso il JWT;
	- aud: audience, l'URI esatto della risorsa alla quale si sta tentando di accedere;

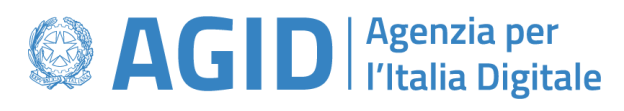

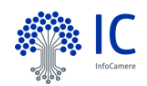

- iti: UUID univoco del token:
- exp: identifica la durata temporale di validità del JWT, oltre la quale il JWT deve essere considerato non valido;
- iat: identifica il momento in cui è stato emesso il JWT;
- Signature, la fase di cifratura delle due parti, Payload e Header.

La generazione del token JWT e la sua successiva firma deve avvenire mediante l'utilizzo dell'Electronic Seal Certificates di cui la PA fruitrice si è precedentemente dotata, nei modi indicati al precedente paragrafo. La presenza del parametro "jti" presente nel payload del messaggio garantisce l'utilizzo "one-shot" del token generato, in accordo con il profilo [ID\_AUTH\_REST\_02] delle [LG INTEROPERABILITA']; pertanto una nuova richiesta deve essere presentata generando un token JWT ex-novo.

Una volta ricevuta una richiesta di invocazione dell'API, l'INAD provvede all'elaborazione del token JWT presente nell'header HTTP della richiesta; qualora la validazione del token dovesse andare a buon fine, l'API invocata fornirà la specifica risposta; viceversa il sistema bloccherà la richiesta inoltrando una risposta HTTP di tipo 401. Anche in questo caso è bene sottolineare che il token in oggetto sarà da considerarsi "consumed" in virtù del claim "jti".

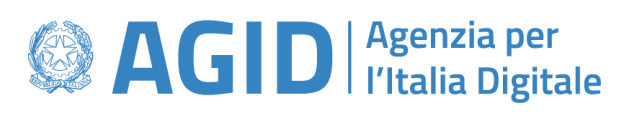

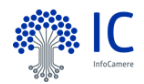

# <span id="page-9-0"></span>5. Descrizione delle API di estrazione

L'Interface Description Language standard (IDL) delle API di estrazione rese disponibili soggetti di cui all'articolo 2, comma 2, lettere a) e b) del CAD per accedere ai domicili digitali eletti nell'INAD, nel rispetto della **[RAC\_GEN\_001] Descrizione delle API** del documento operativo "Raccomandazioni di implementazione" delle [LG INTEROPERABILITA'], è presente all'URL [https://github.com/AgID/INAD\\_API\\_Extraction.](https://github.com/AgID/INAD_API_Extraction)

In quanto segue è riportata la descrizione informale delle API di estrazione.

### <span id="page-9-1"></span>5.1. API di estrazione puntuale

#### <span id="page-9-2"></span>5.1.1. Recupero domicilio digitale per codice fiscale

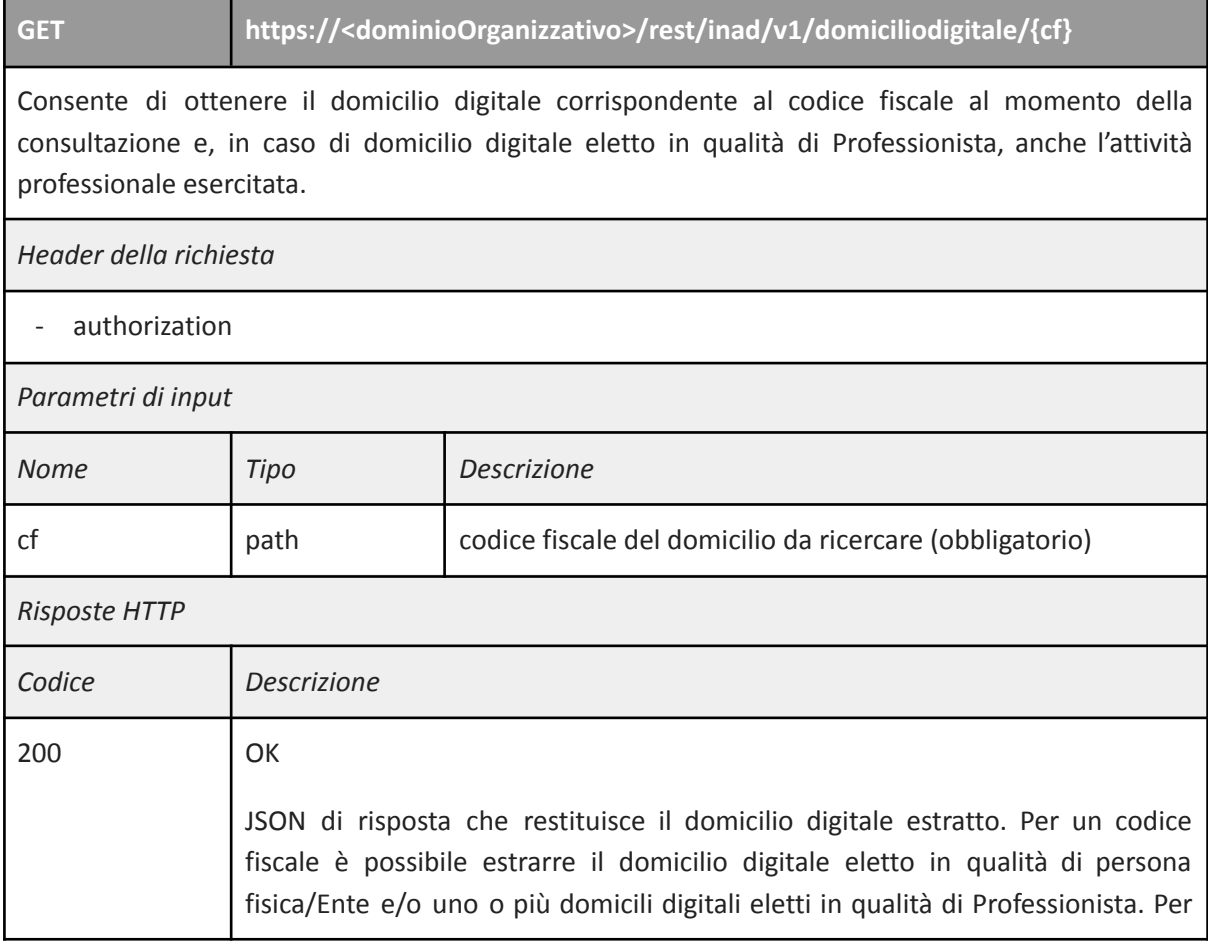

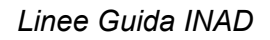

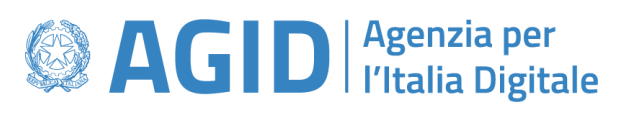

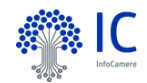

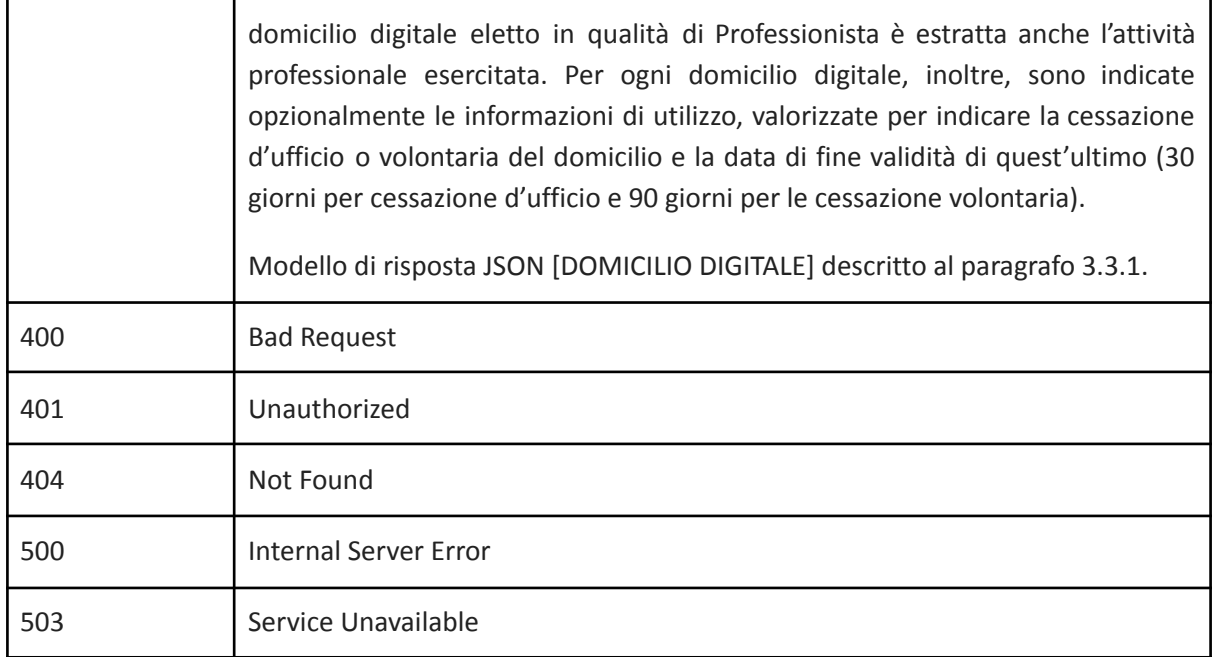

## <span id="page-10-0"></span>5.1.2. Verifica domicilio digitale

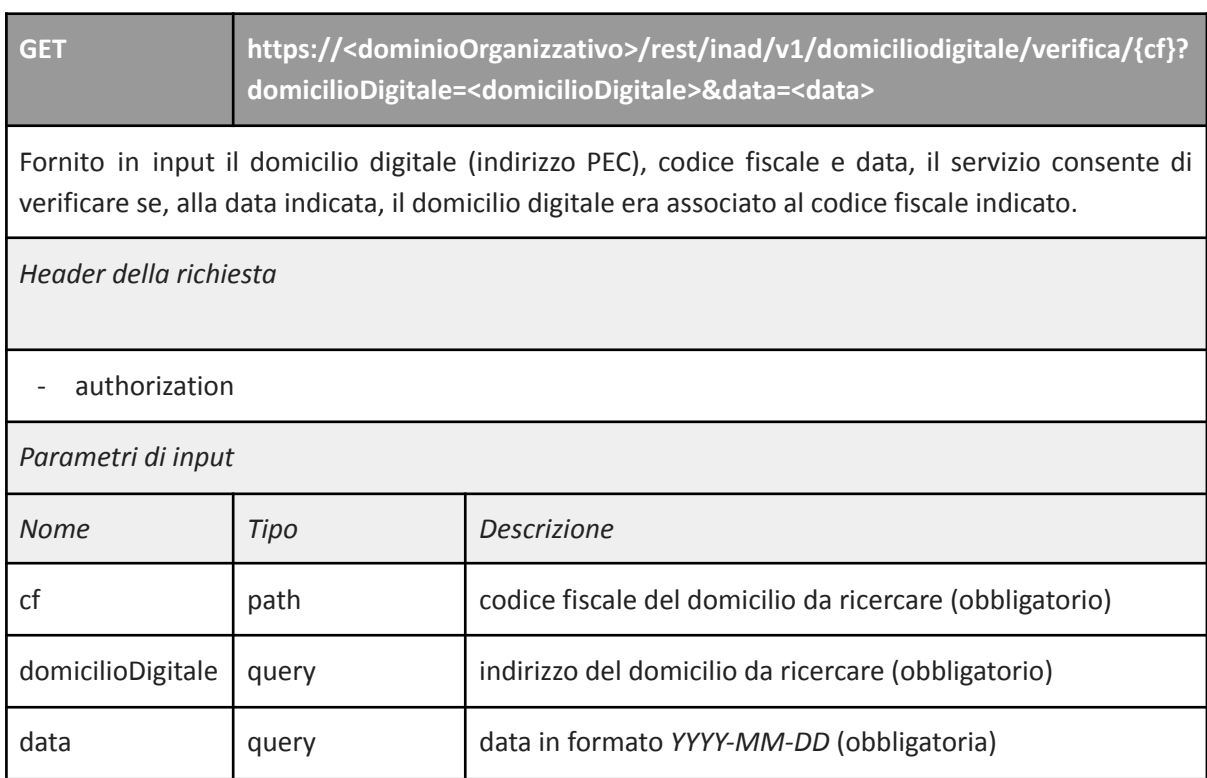

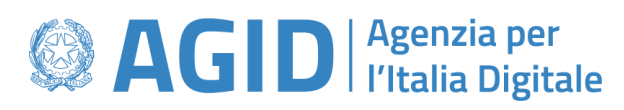

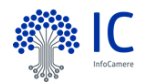

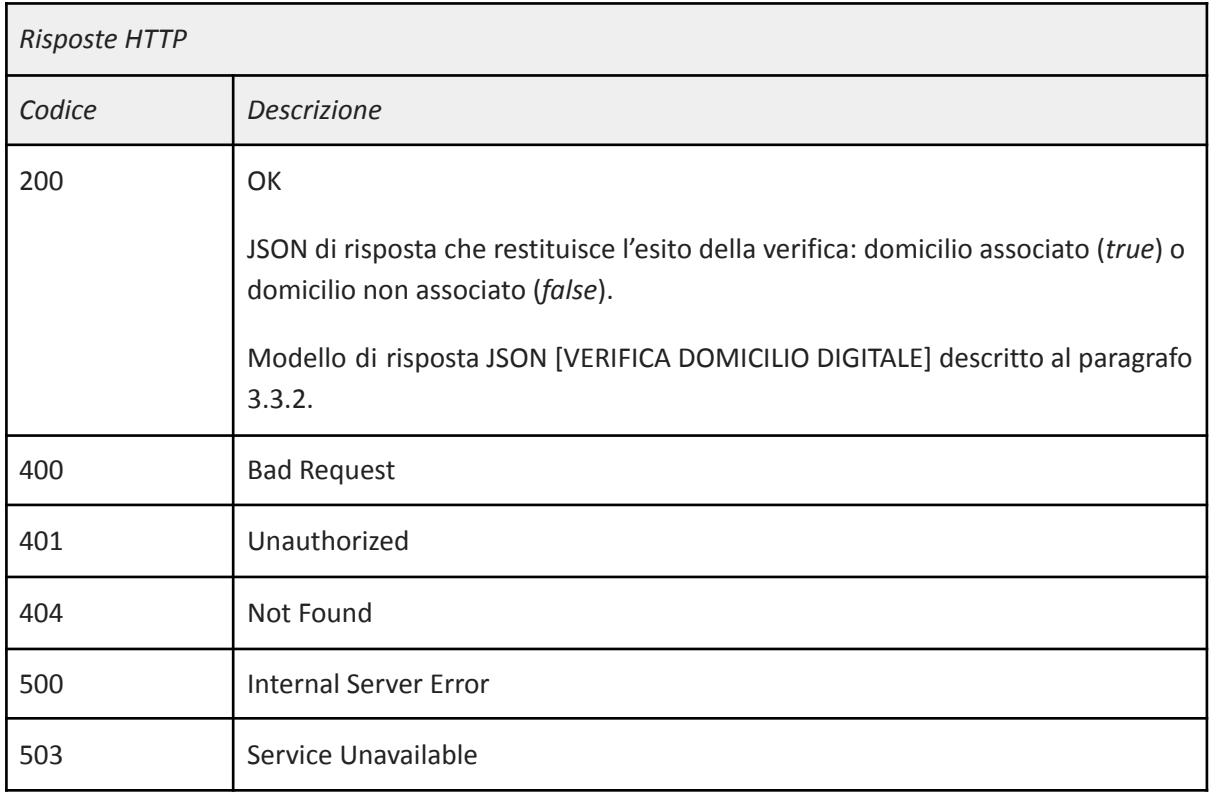

## <span id="page-11-0"></span>5.2. API di estrazione multiple

#### <span id="page-11-1"></span>5.2.1. Richiesta elenco di domicili digitali

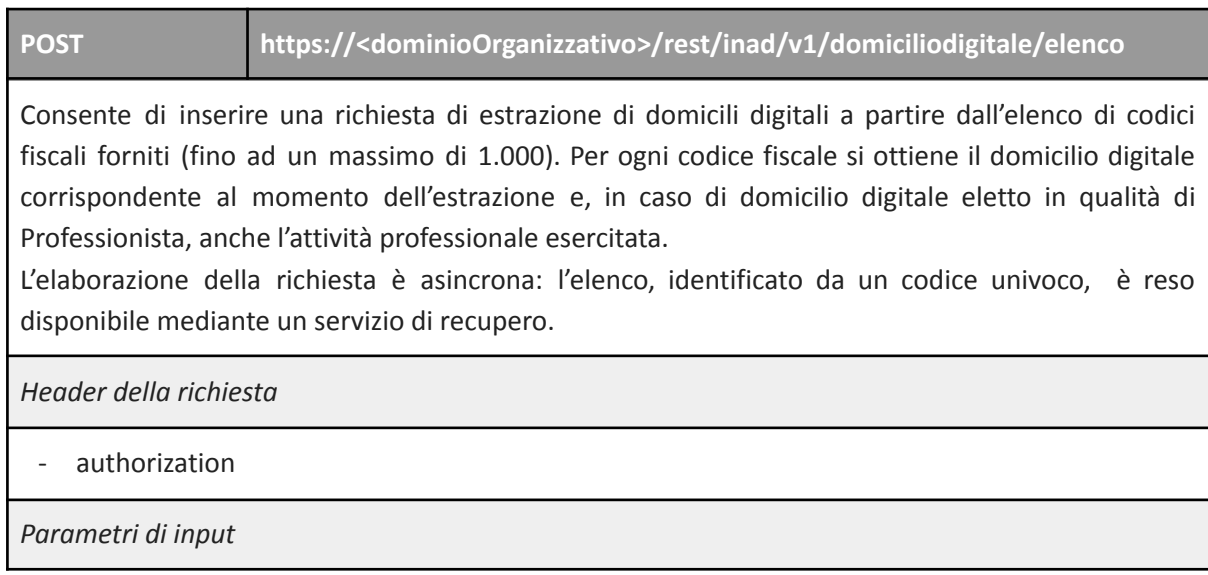

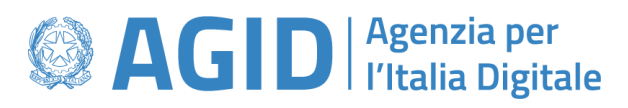

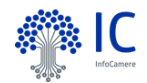

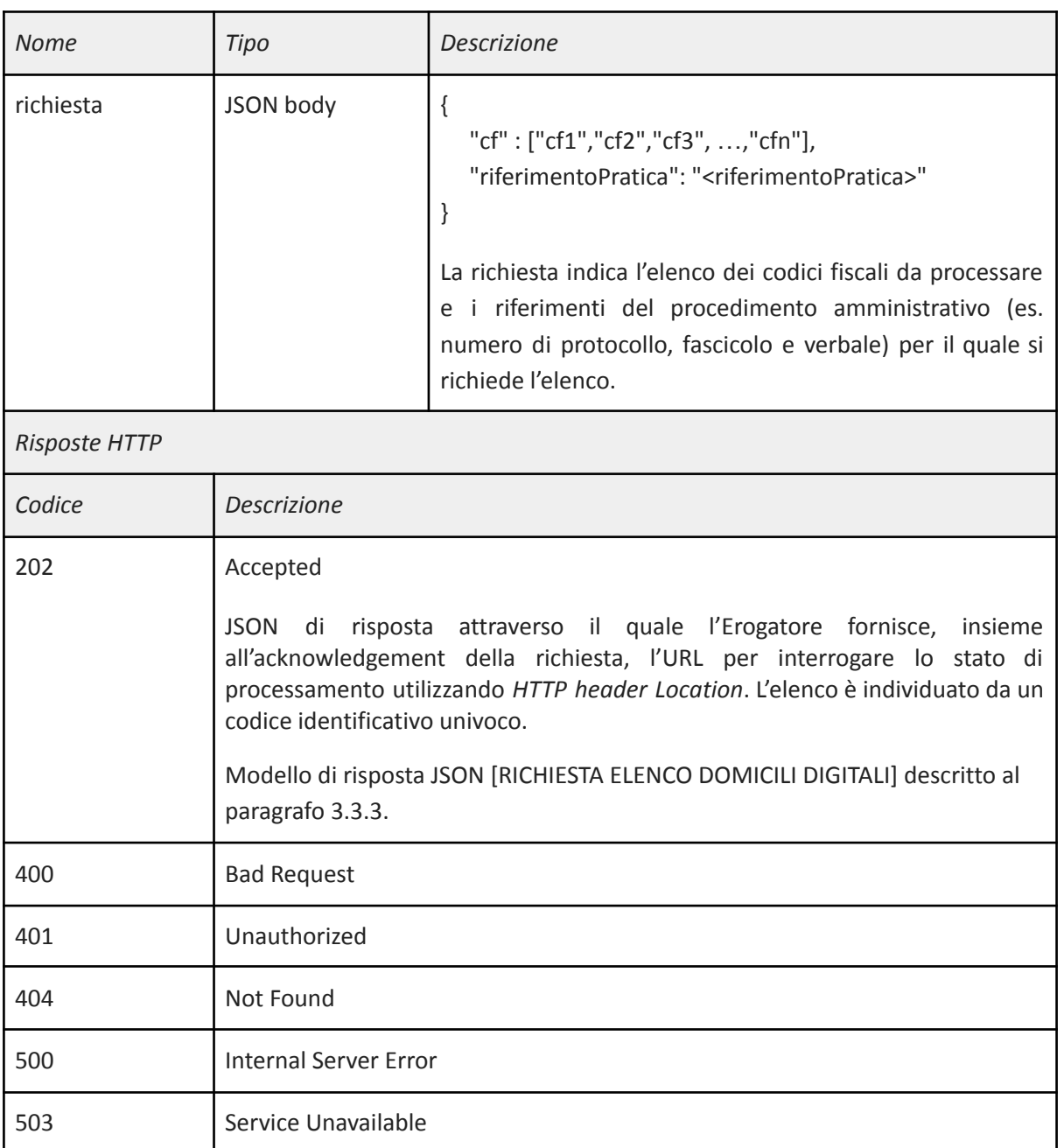

#### <span id="page-12-0"></span>5.2.2. Verifica stato richiesta elenco di domicili digitali

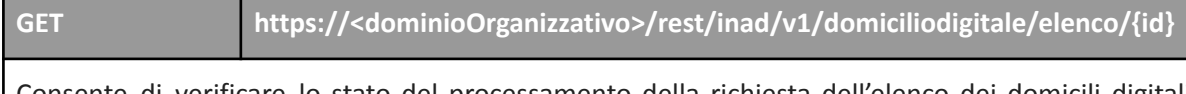

Consente di verificare lo stato del processamento della richiesta dell'elenco dei domicili digitali individuato dal codice identificativo univoco.

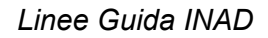

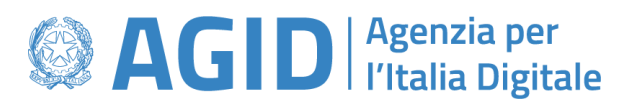

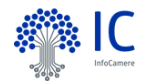

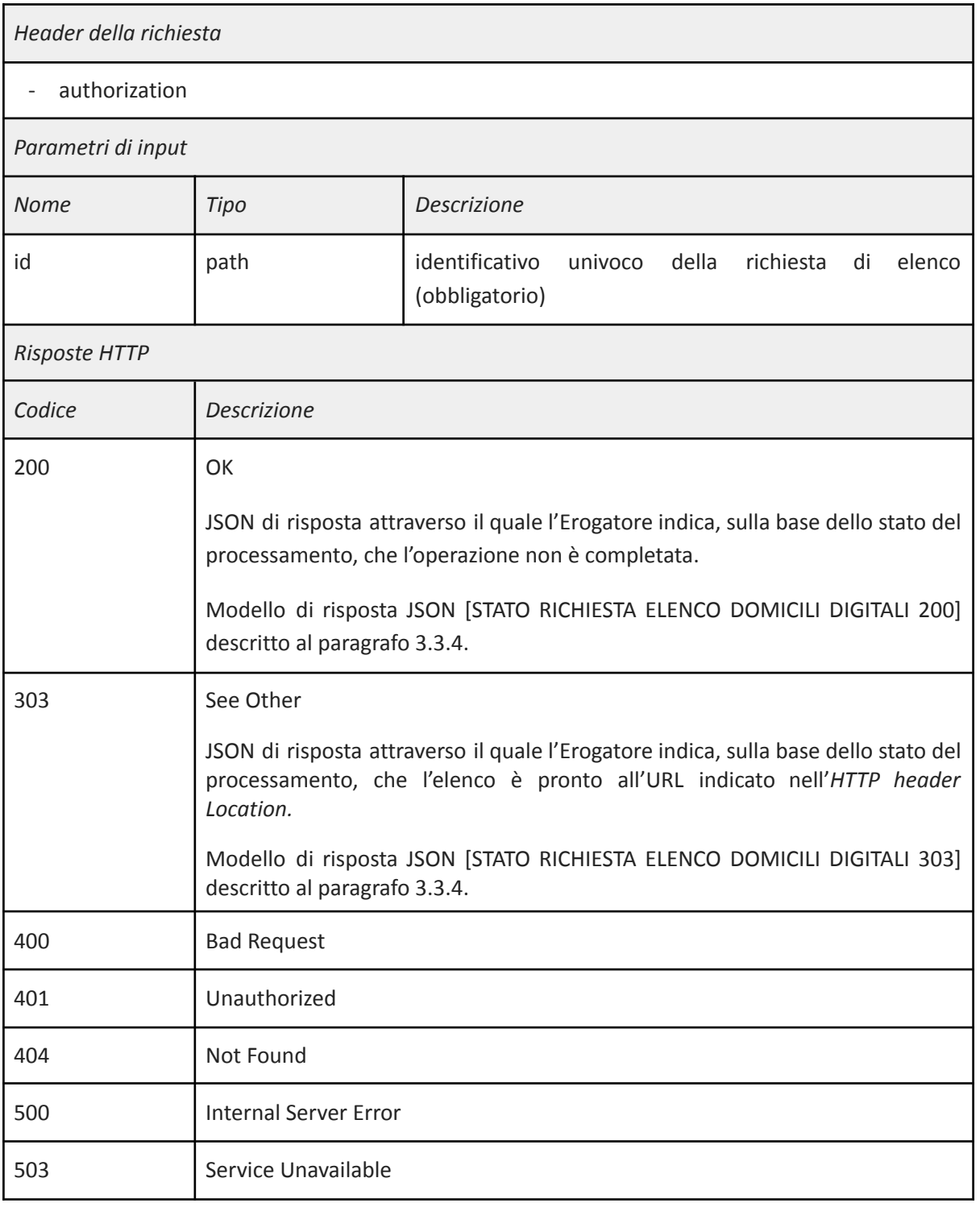

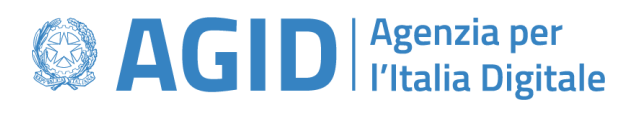

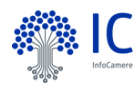

# <span id="page-14-0"></span>5.2.3. Recupero elenco di domicili digitali

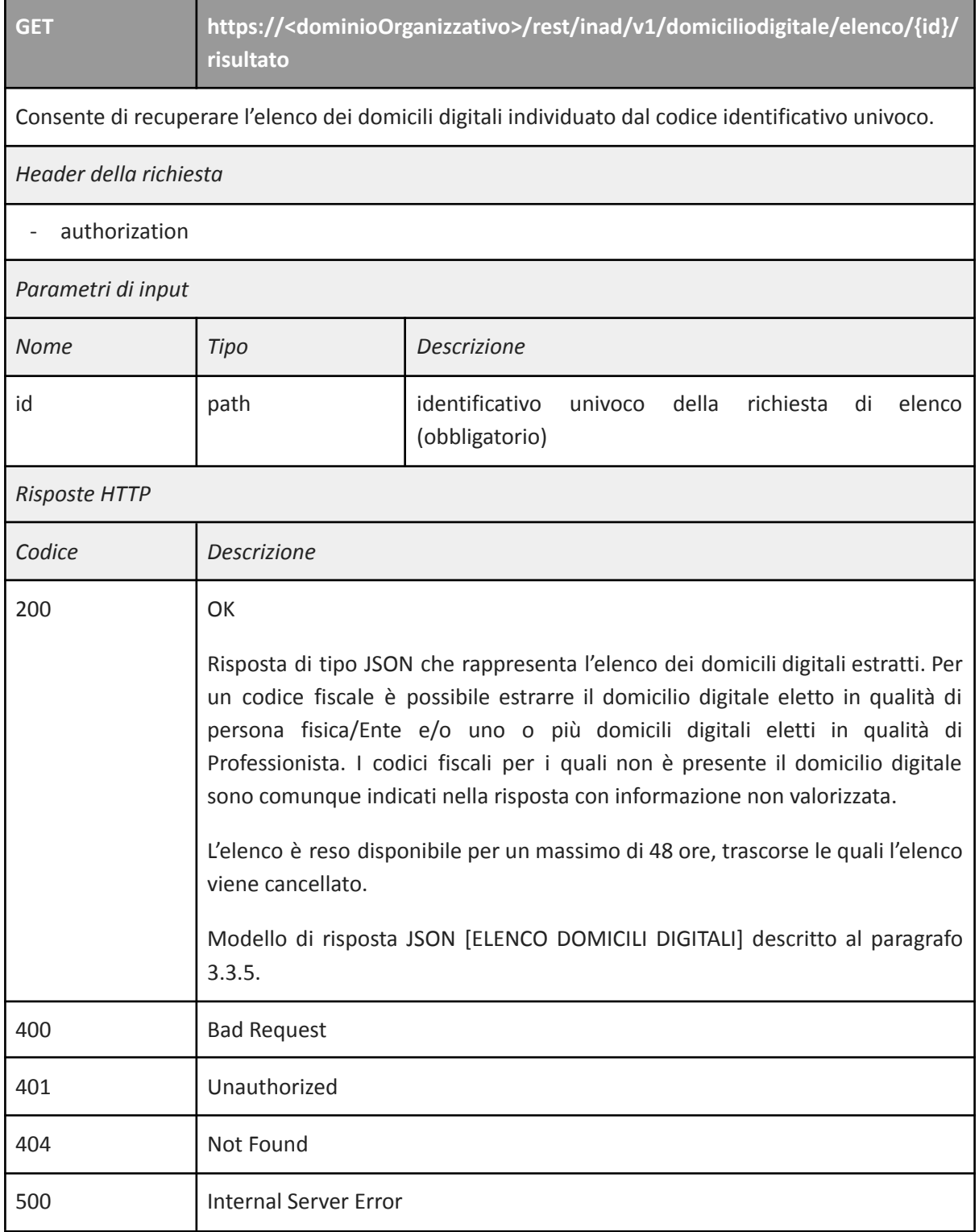

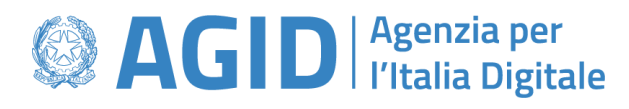

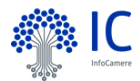

503 Service Unavailable

# <span id="page-15-0"></span>5.3. Modelli dati

#### <span id="page-15-1"></span>5.3.1. Domicilio digitale

#### **[DOMICILIO DIGITALE]**

Content-Type: application/json

```
{
  "dataOraEstrazione" : "<dataOra>",
  "cf" : "<cf_{INPUT}>",
  "domiciliDigitali" : [
     {
       "domicilioDigitale" : "<indirizzo<sub>PERSONA FISICA/ENTE</sub>>",
       "professioneEsercitata" : null,
       "infoUtilizzo" : {
           "motivazione" : "<CESSAZIONE UFFICIO, CESSAZIONE VOLONTARIA>",
           "dataFineValidita" : "<dataOra>"
       }
     },
     {
       "domicilioDigitale" : "<indirizzo<sub>PROFESSIONISTA1</sub>>",
       "professioneEsercitata" : "<professioneEsercitata>",
       "infoUtilizzo" : {
           "motivazione" : "<CESSAZIONE UFFICIO, CESSAZIONE VOLONTARIA>",
           "dataFineValidita" : "<dataOra>"
       }
     },
      …,
      {
       "domicilioDigitale" : "<indirizzo<sub>PROFESSIONISTA N</sub>>",
       "professioneEsercitata" : "<professioneEsercitata>",
       "infoUtilizzo" : {
           "motivazione" : "<CESSAZIONE UFFICIO, CESSAZIONE VOLONTARIA>",
           "dataFineValidita" : "<dataOra>"
       }
     }
```
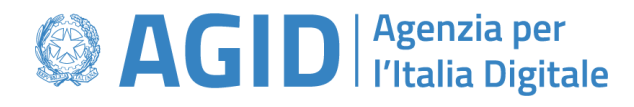

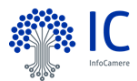

] }

#### <span id="page-16-0"></span>5.3.2. Verifica domicilio digitale

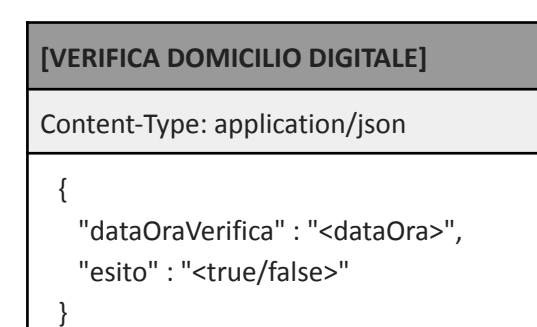

#### <span id="page-16-1"></span>5.3.3. Richiesta elenco domicili digitali

```
[RICHIESTA ELENCO DOMICILI DIGITALI]
Content-Type: application/json
Location: https://<dominioOrganizzativo>/rest/inad/v1/domiciliodigitale/elenco/{id}
 {
   "stato" : "accettato",
   "messaggio" : "richiesta elenco presa in carico",
   "id" : "<codiceIdentificativoElenco>",
   "dataOraRichiesta" : "<dataOra>"
 }
```
#### <span id="page-16-2"></span>5.3.4. Stato richiesta elenco domicili digitali

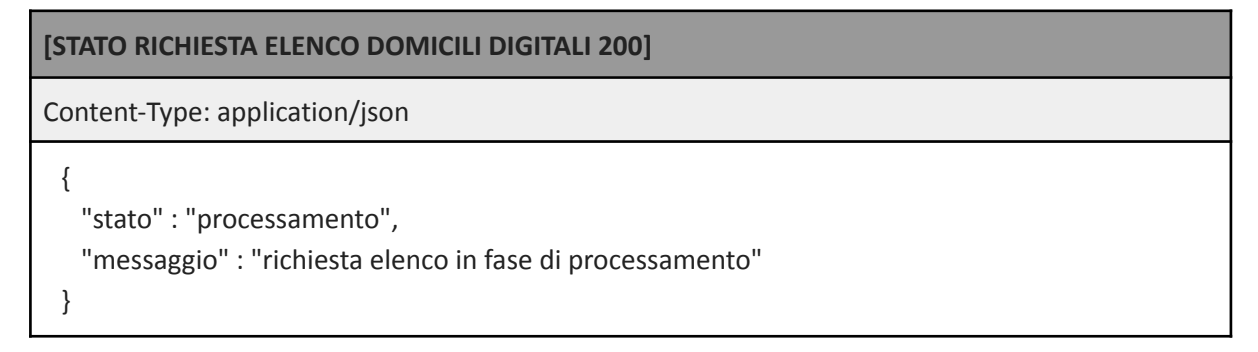

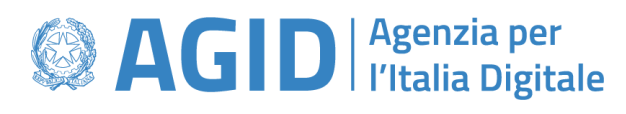

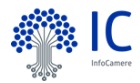

#### **[STATO RICHIESTA ELENCO DOMICILI DIGITALI 303]**

```
Content-Type: application/json
{
   "stato" : "completato",
   "messaggio" : "richiesta elenco completata",
   "href" : "https://<dominioOrganizzativo>/rest/inad/v1/domiciliodigitale/elenco/{id}/risultato"
 }
```
#### <span id="page-17-0"></span>5.3.5. Elenco domicili digitali

```
[ELENCO DOMICILI DIGITALI]
```

```
Content-Type: application/json
```

```
{
  "elenco" : [
     [DOMICILIO DIGITALE 1],
     [DOMICILIO DIGITALE 2],
      …
      [DOMICILIO DIGITALE <sub>n</sub>]
   ]
}
```